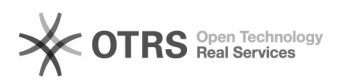

**FAQ-Artikel-Ausdruck**

## Verkäuferversandgruppen von Amazon in Verbindung mit magnalister nutzen 16.07.2024 10:01:43

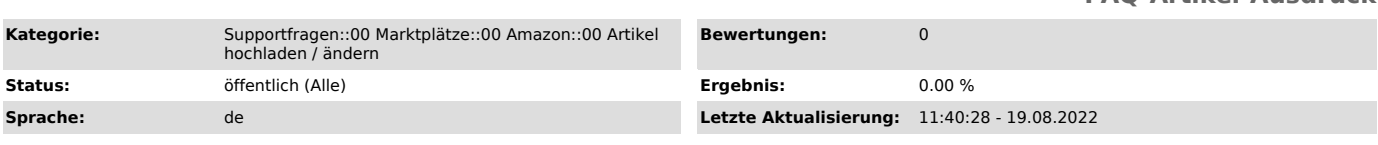

*Schlüsselwörter*

Verkäuferversandgruppen, Artikel, Vorbereitung, Artikelvorbereitung, Hochladen, Versand, Gruppe

## *Frage (öffentlich)*

Wie nutze ich die Verkäuferversandgruppen von Amazon in Verbindung mit magnalister?

*Lösung (öffentlich)*

Sie können in Ihrer Amazon Seller Central Verkäuferversandgruppen anlegen und

diese entsprechend

benennen. In Ihrer magnalister Amazon Konfiguration unter dem Punkt "Artikelvorbereitung" können Sie diese ebenfalls eingeben, damit sie von magnalister später beim Artikelupload

verwendet werden. Achten sie dabei bitte unbedingt darauf, dass die Namen der Verkäuferversandgruppen 100% identisch geschrieben und gespeichert werden.

Beim Artikelupload wird immer die in der Produktvorbereitung gespeicherte Verkäuferversandgruppe zu Amazon übertragen.

Anbei ein Screenshot der Funktion in magnalister:

Hier finden Sie die Einstellung in Ihrer Amazon Seller Central: